## 助理电子商务师综合技能试题与解析电子商务师考试 PDF转

https://www.100test.com/kao\_ti2020/624/2021\_2022\_\_E5\_8A\_A9\_ E7\_90\_86\_E7\_94\_B5\_E5\_c40\_624696.htm 1. FrontPage 2000  $\mathbb{1}$ page1.htm 15

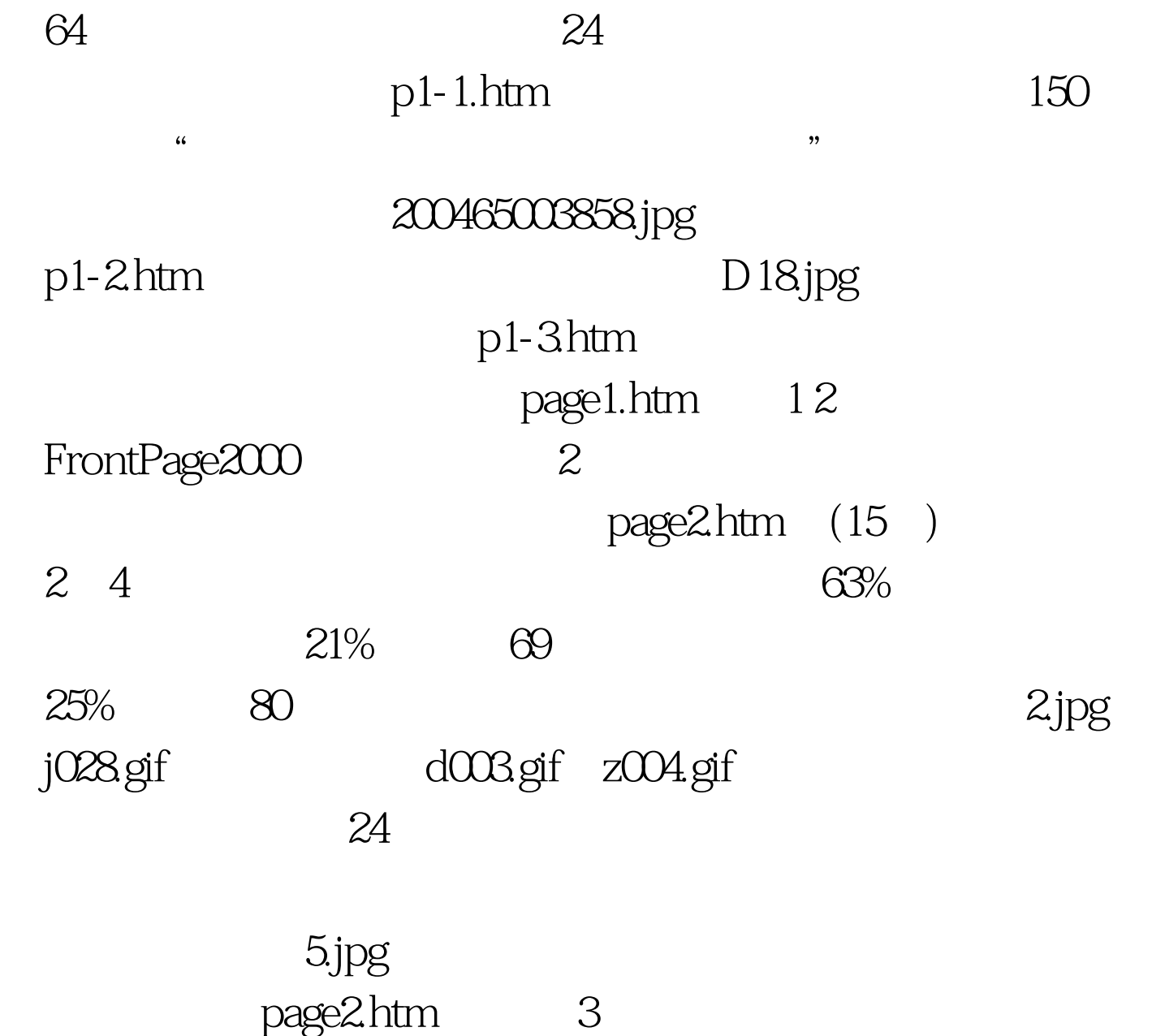

 $M3$  and  $10000$ 

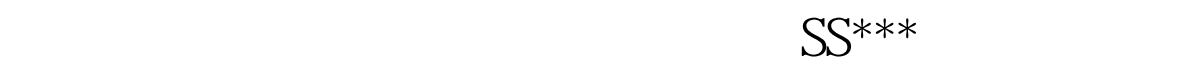

 $\mathsf{B2C}$ 

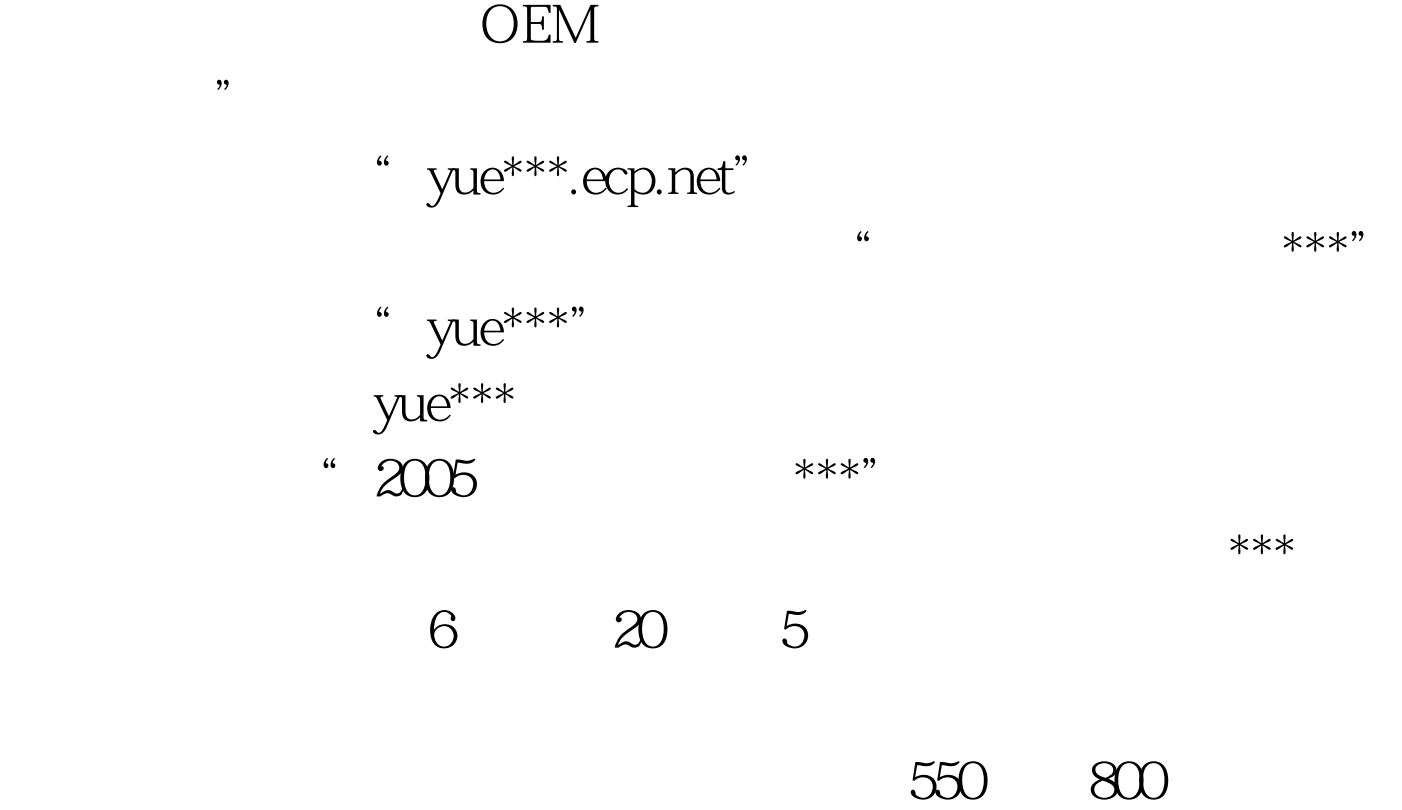

此目录下的二级目录?古董相机,拍卖产品的详细信息可酌情  $***$  3 15 4 人民大学,但是,我们也是一家个人的人,我们也是一家人的人,我们也是一家小店的人,我们也是一家小店的人,我们也是一家小店的人,我们也是一家小店的人,我们也是一家小店  $\mathfrak{a}$  and  $\mathbb{R}^*$  \*\*\*  $\mathbb{R}^n$ ,标题为:"超低价格,最高品质\*\*\*!"内容为:"本店\*\*\*

 $\mathbf{Q}^*$ 

 $12500$   $C2C$ 

额必须大于500元,最后这部相机是被账号为"photo\*\*\*"的

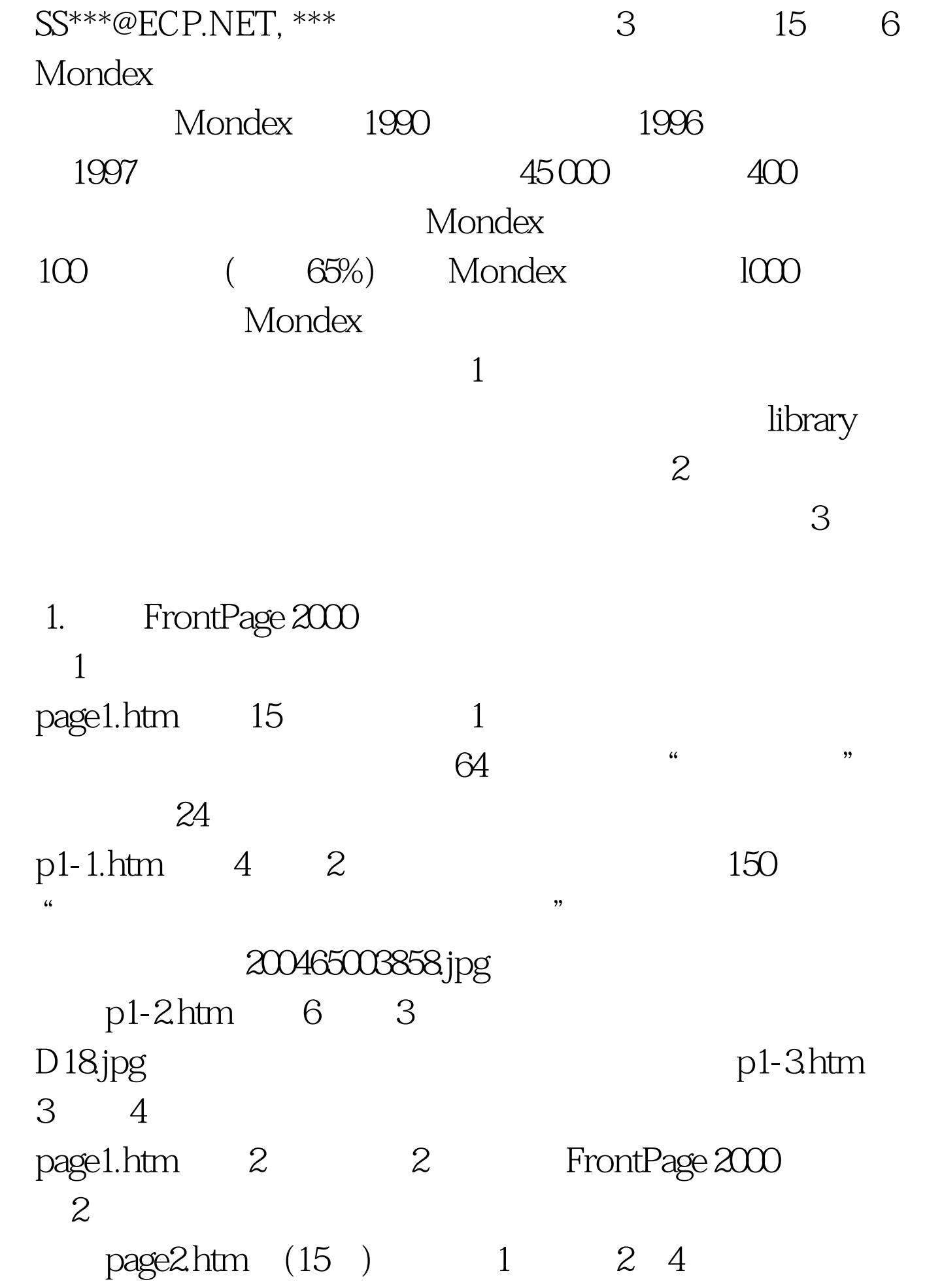

63% 3 100Test www.100test.com